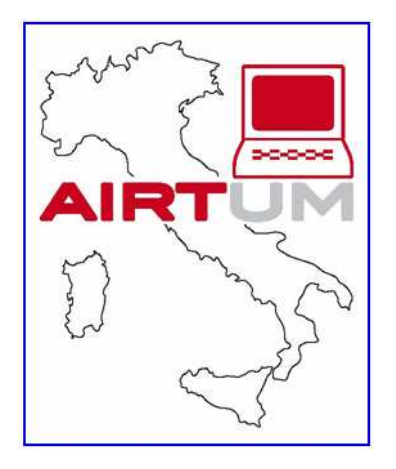

# Protocollo operativo per la gestione della Banca Dati AIRTUM – 2.1

Aggiornamento 6 Aprile 2018

a cura del Gruppo di lavoro Banca Dati AIRTUM

# **INDICE**

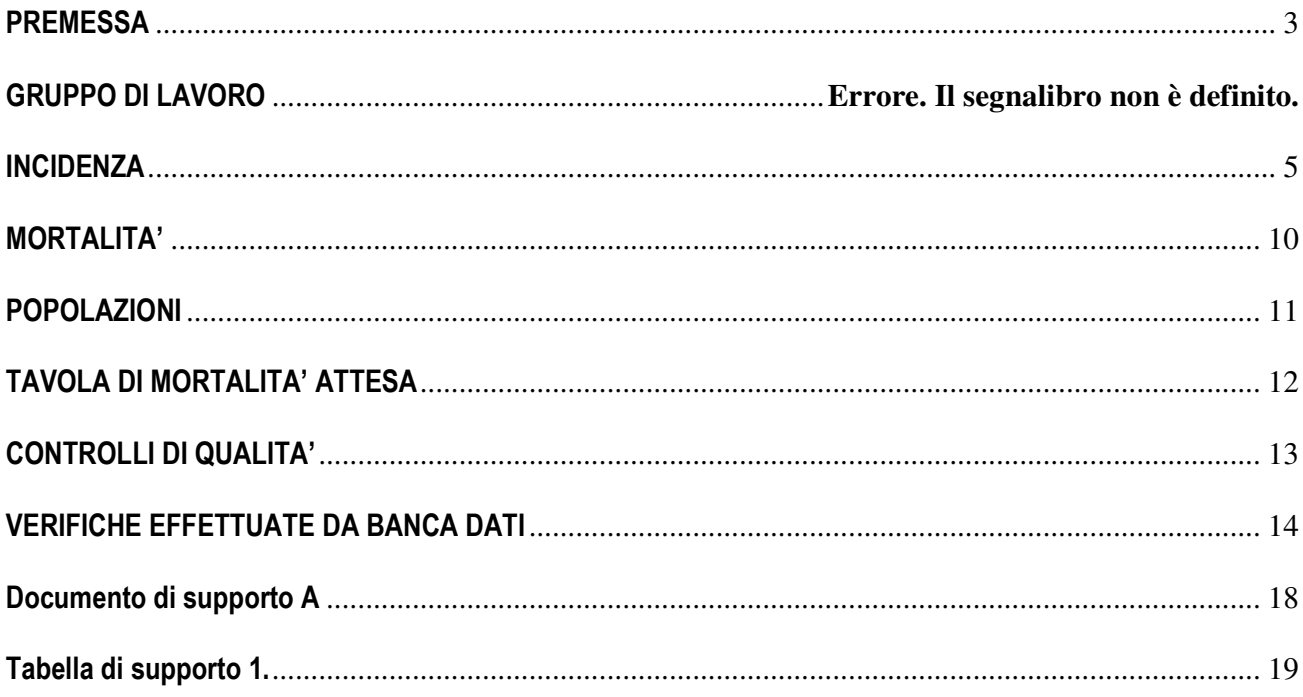

#### **PREMESSA**

La costituzione della Banca Dati dei Registri Tumori Italiani è un obiettivo statutario dell'Associazione Italiana Registri Tumori.

Ogni singolo registro tumori, attraverso il suo Direttore, rimane titolare dei propri dati, che sono affidati in gestione secondo regole condivise. Le modalità di utilizzo dei dati della Banca dati sono specificate in apposito documento http://www.registri-tumori.it/cms/files/bancadati.doc .

La banca dati è stata istituita nel Maggio 2005, con l'obiettivo di creare uno strumento flessibile per le principali esigenze di produzione di dati routinari (Incidenza, Mortalità Sopravvivenza, Prevalenza), ma in grado di accogliere anche le variabili necessarie per la partecipazione a studi di approfondimento specifico.

Le modalità di lavoro sono formalizzate nel presente documento e nella sua precedente versione.

## **INCIDENZA**

#### CASISTICA DI INTERESSE

Sono raccolti i tumori registrati da ciascun Registro, definiti come tumori maligni sulla base della classificazione utilizzata dal Registro al momento della loro registrazione, incidenti nel periodo di attività del Registro. Sono raccolti anche i tumori registrati e definiti come benigni, incerti e in situ sulla base della classificazione utilizzata dal Registro al momento della definizione del caso. Questo vale per i Registri che abitualmente raccolgono anche tumori non maligni.

#### TUMORI MULTIPLI

Per la definizione dei tumori multipli è seguita la classificazione IACR-ENCR-IARC (http://www.iacr.com.fr/MPrules\_july2004.pdf)

#### PERIODO DI INCIDENZA

E' necessario inviare i dati relativi a tutto il periodo di incidenza disponibile.

Ogni nuovo invio dovrà comprendere, oltre ai nuovi dati di incidenza, anche tutti i casi incidenti negli anni precedenti indipendentemente dal fatto che siano già stati inviati. Questo al fine di includere nella Banca Dati tutti gli aggiornamenti e le modifiche operate dal singolo registro nel corso del tempo.

#### VARIABILI

Sono di seguito elencate le variabili previste per l'invio alla Banca Dati AIRTUM, sia quelle già incluse nel protocollo versione 1.0, sia le nuove variabili. Viene anche indicato se le variabili sono obbligatori (O) o facoltative (R), sulla base delle richieste più ampie del protocollo Airtum e degli altri relativi agli studi raccolti dal portale IARC.

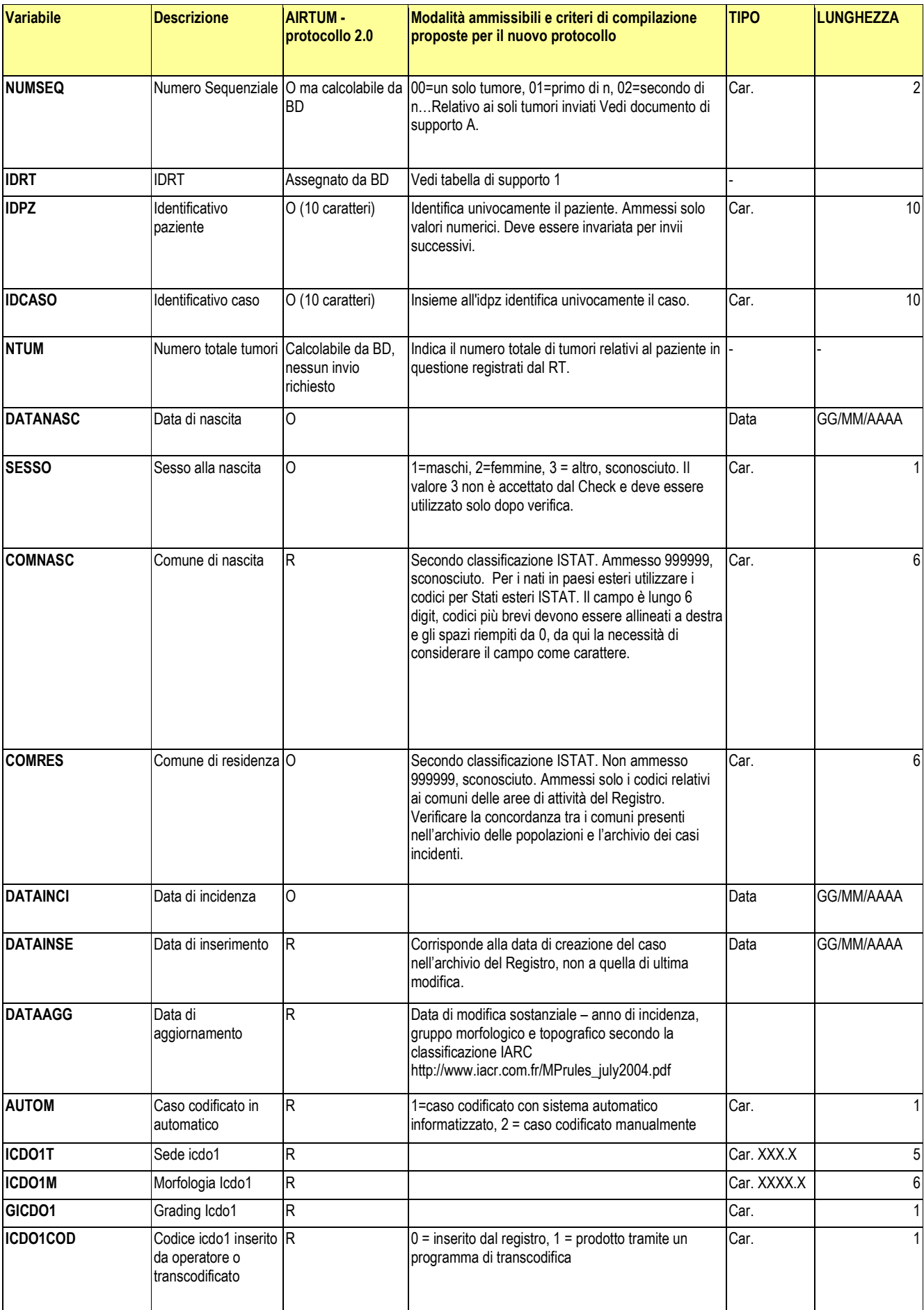

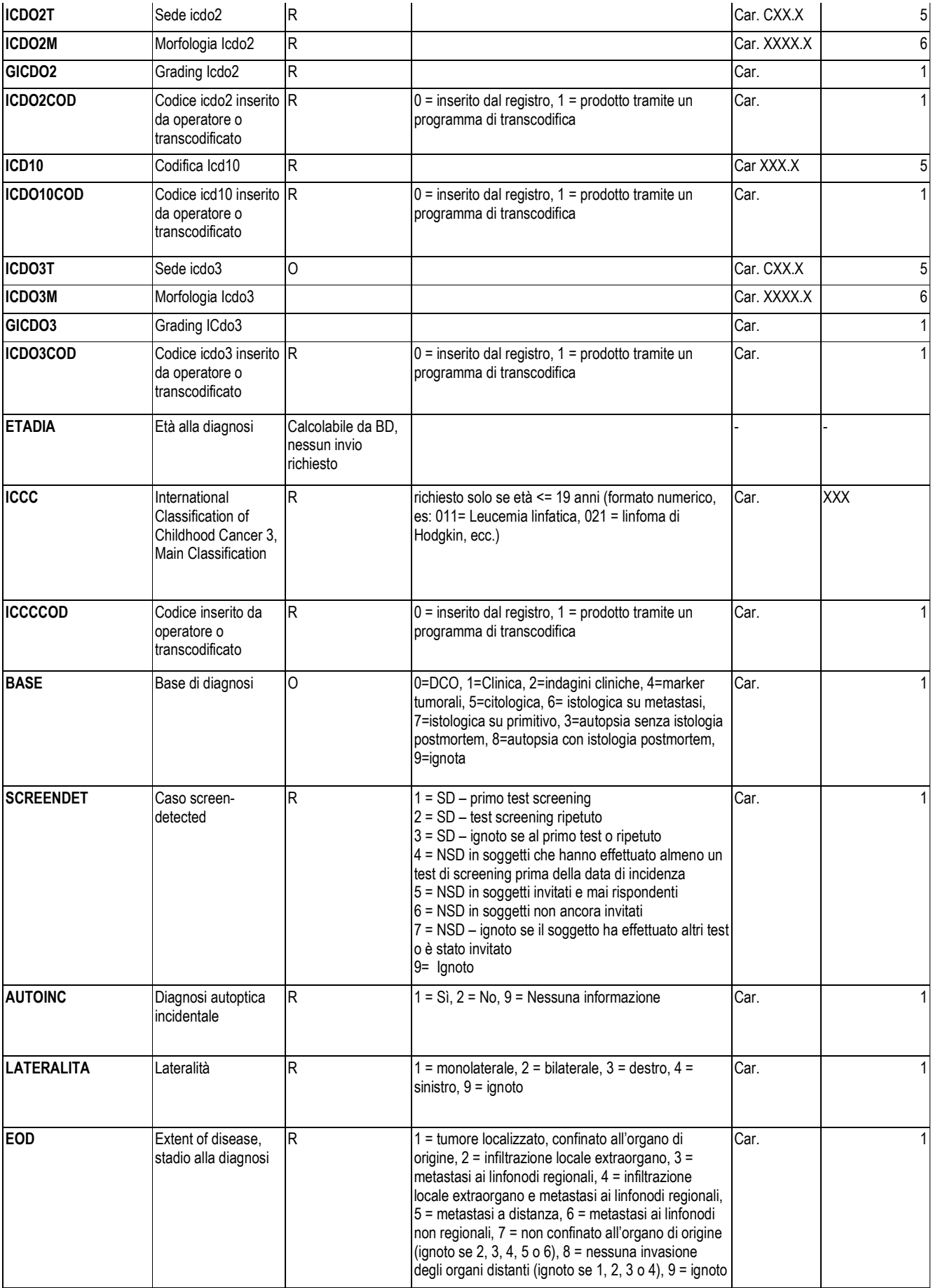

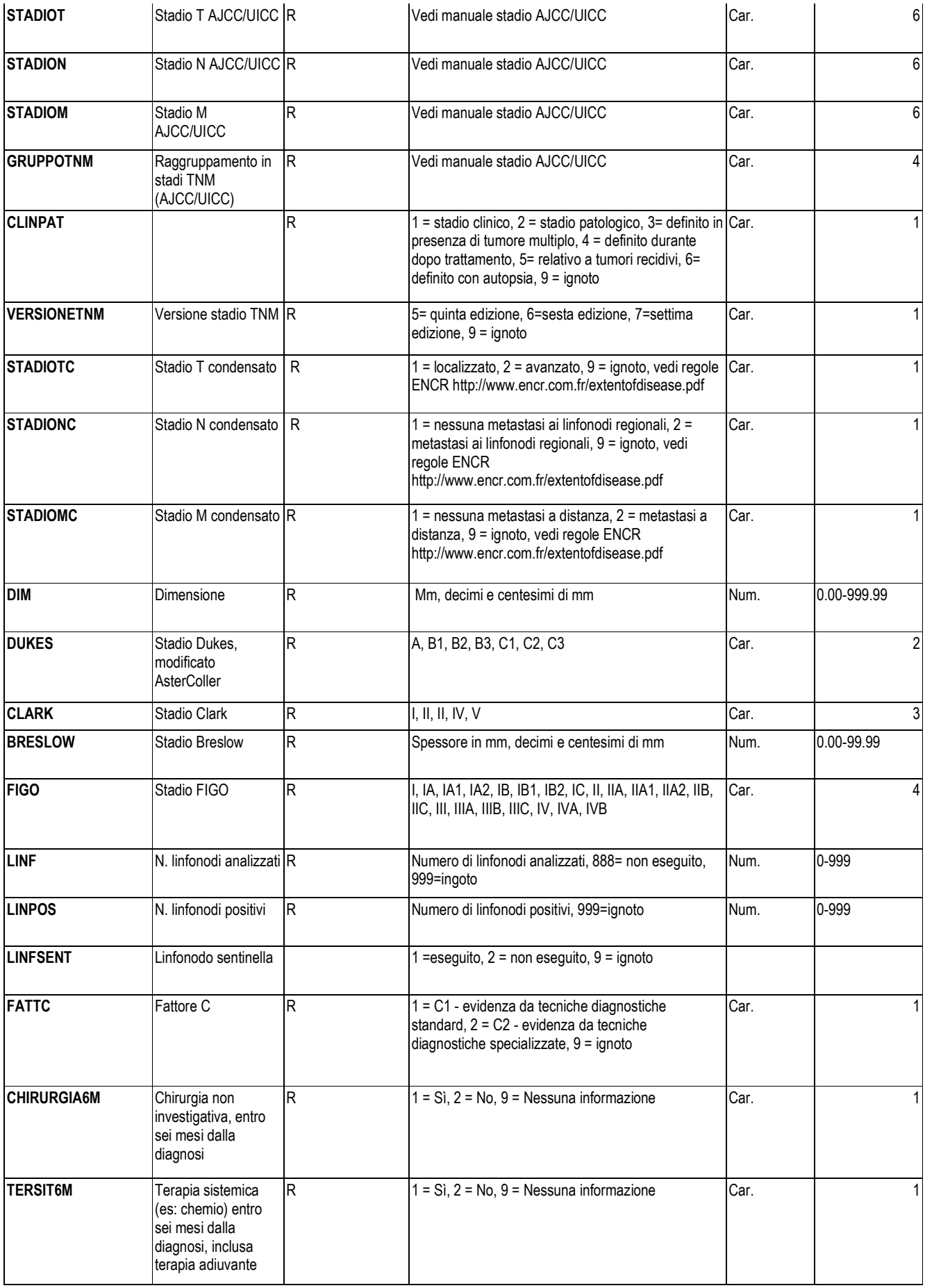

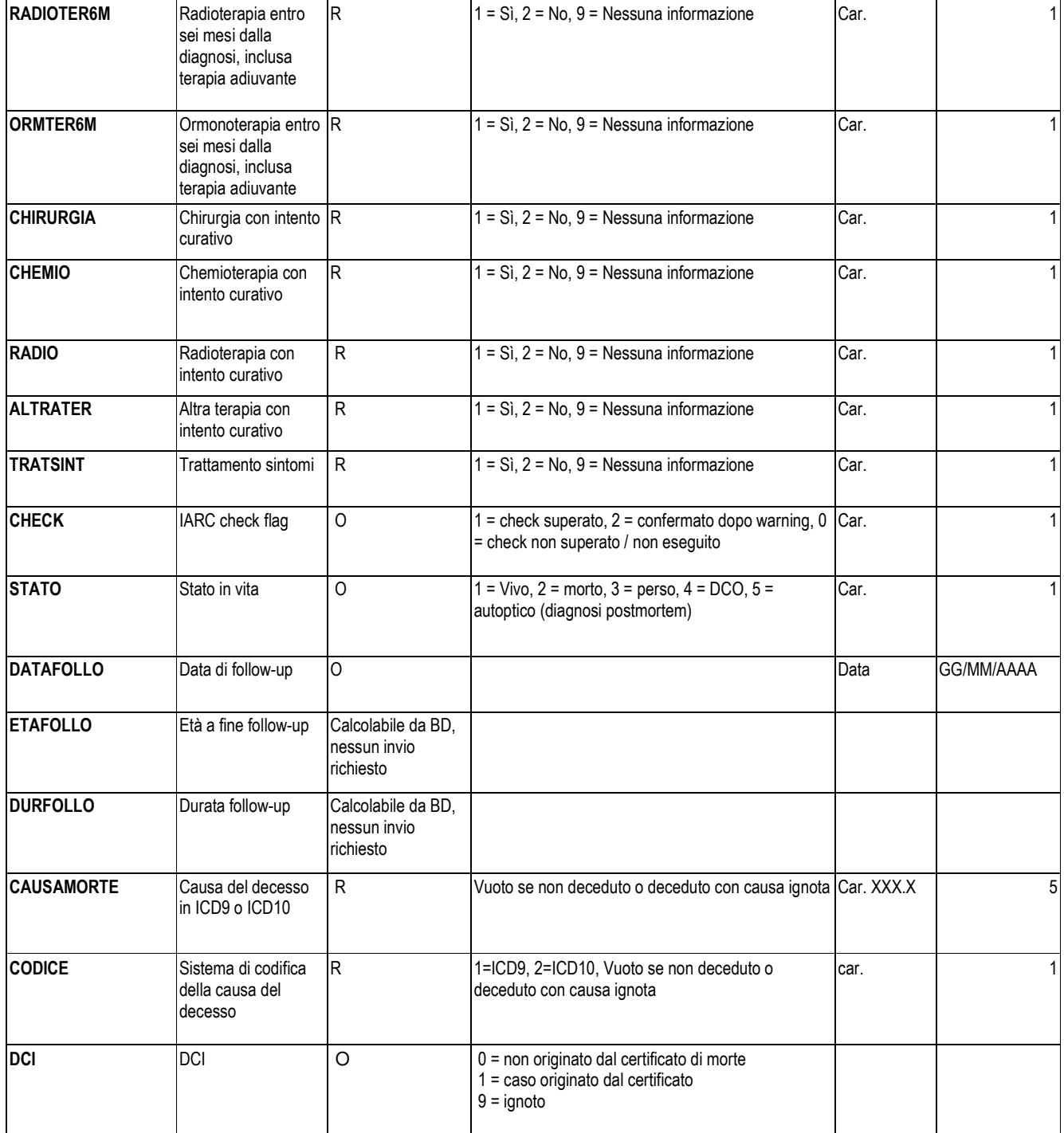

R= informazione richiesta ma non obbligatoria

O= informazione obbligatoria

BD=Banca Dati Airtum

## **MORTALITA'**

#### CASISTICA DI INTERESSE

Sono raccolti DATI INDIVIDUALI relativi ai decessi per TUTTE LE CAUSE ONCOLOGICHE (140-239 secondo la classificazione ICD9, C00-D48 secondo la classificazione ICD10) avvenuti tra i residenti nell'area di attività del Registro.

La mortalità deve essere fornita per tutta l'area di attività del Registro.

Quando i dati individuali non risultano disponibili è possibile inviare anche i dati in forma tabellare che riporta il numero di decessi, con livello di dis-aggregazione pari a anno di morte, fascia di età, sesso, causa di morte

#### PERIODO DI MORTALITA'

Dovrà essere inviato tutto il periodo di mortalità disponibile. Ogni nuovo invio dovrà comprendere, oltre ai nuovi dati di mortalità, anche tutti i decessi avvenuti negli anni precedenti indipendentemente dal fatto che siano già stati inviati.

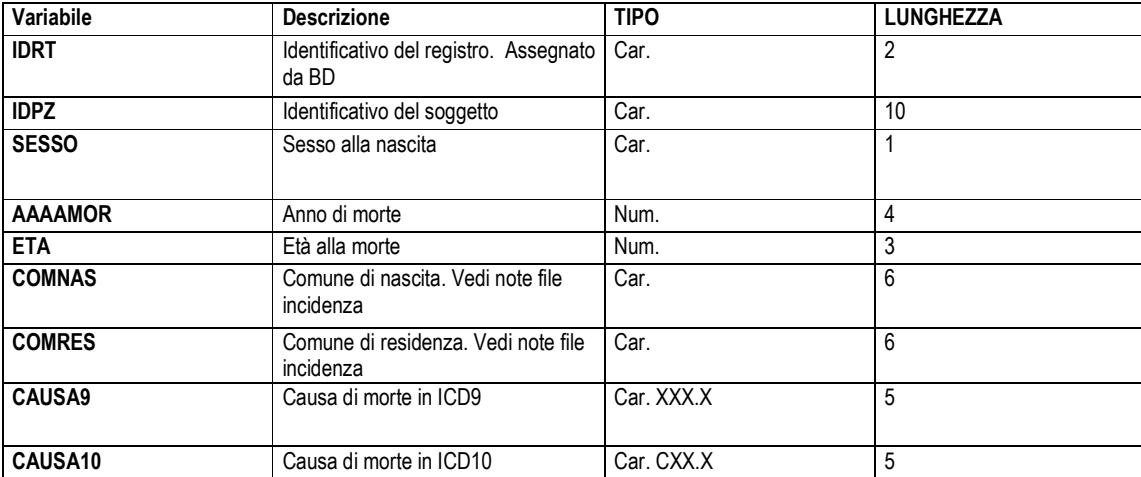

# **POPOLAZIONI**

#### CASISTICA DI INTERESSE

Sono raccolti i dati di popolazione relativi agli anni per i quali il Registro ha contribuito alla Banca Dati con dati di incidenza e/o mortalità.

#### PERIODO

Dovranno essere inviate le popolazioni dei residenti al 31 dicembre dall'anno precedente a quello di inizio del periodo di incidenza e/o mortalità disponibile fino all'anno successivo.

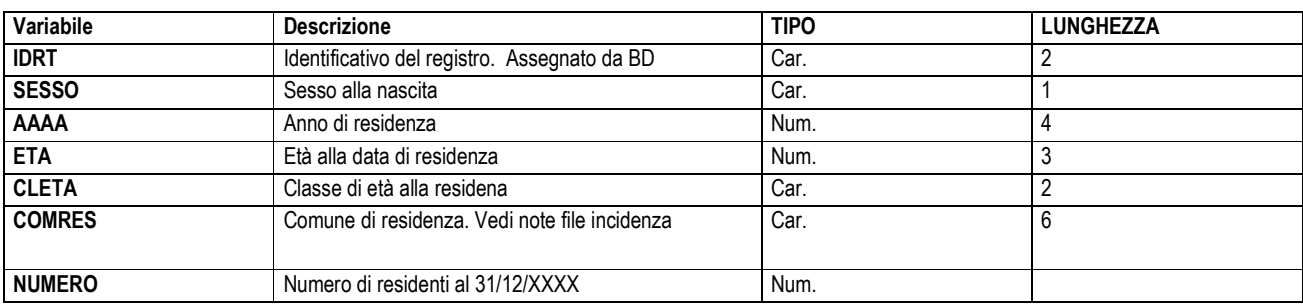

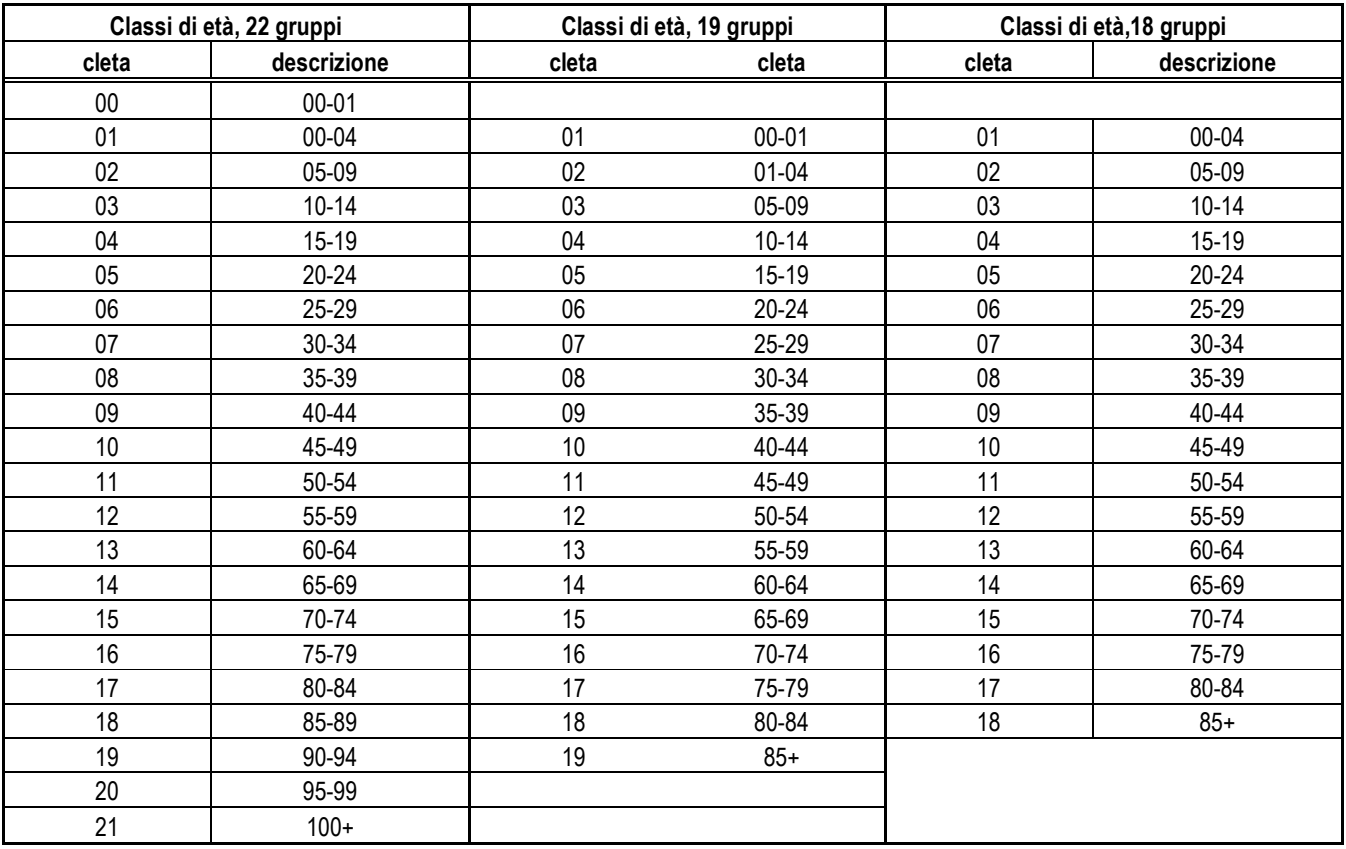

# **TAVOLA DI MORTALITA' ATTESA**

#### CASISTICA DI INTERESSE

Sono raccolti i dati dalle tavole di mortalità le probabilità di sopravvivenza specifiche per anno di calendario, anno di età e sesso che saranno utilizzate per il calcolo della sopravvivenza relativa.

# PERIODO

Il file della mortalità attesa deve essere relativo a un periodo uguale o superiore rispetto a quello dell'incidenza.

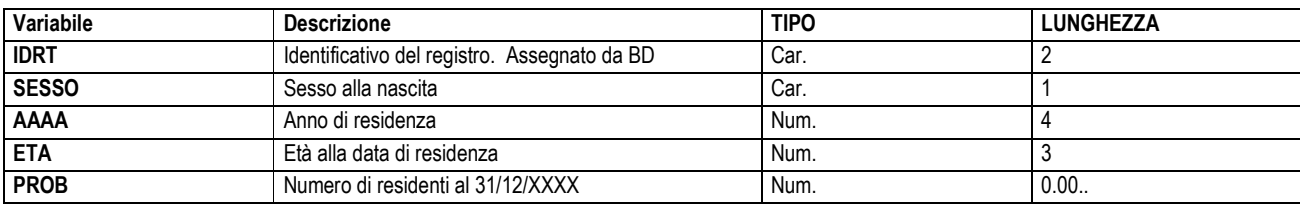

## **CONTROLLI DI QUALITA'**

Il programma più aggiornato che effettua il Check in ICDO3 è "New DEPedits - Version Beta" – ultimo aggiornamento 1/12/2008, scaricabile dal sito http://www.encr.com.fr/download.htm.

I check effettuati dal programma sono i seguenti:

- Età/Data di nascita/Data di incidenza
- Data di incidenza/Data di morte
- Data di incidenza/Data di follow-up
- Data di morte/Data di follow-up
- Età/Sede/Morfologia
- Sede/Morfologia (controlli Childhood, IARC and SEER)
- Sesso/Sede
- Sesso/Morfologia
- Comportamento/Sede
- Comportamento/ Morfologia
- Grado di differenziazione istologica/Morfologia
- Lateralità/Sede
- Base di diagnosi/Morfologia
- Base di diagnosi /Date/Stato in vita
- Stato in vita/Date

# **VERIFICHE EFFETTUATE DA BANCA DATI**

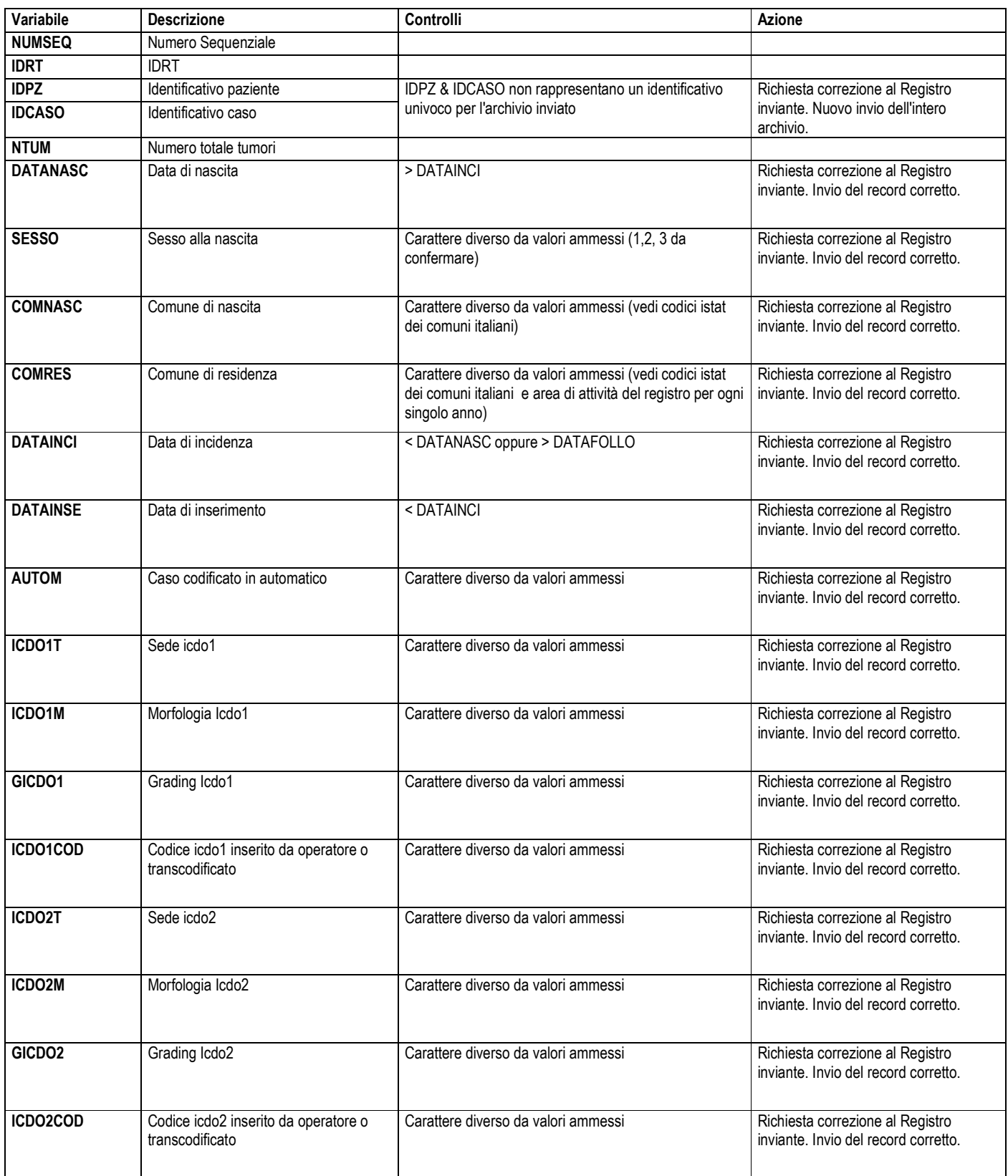

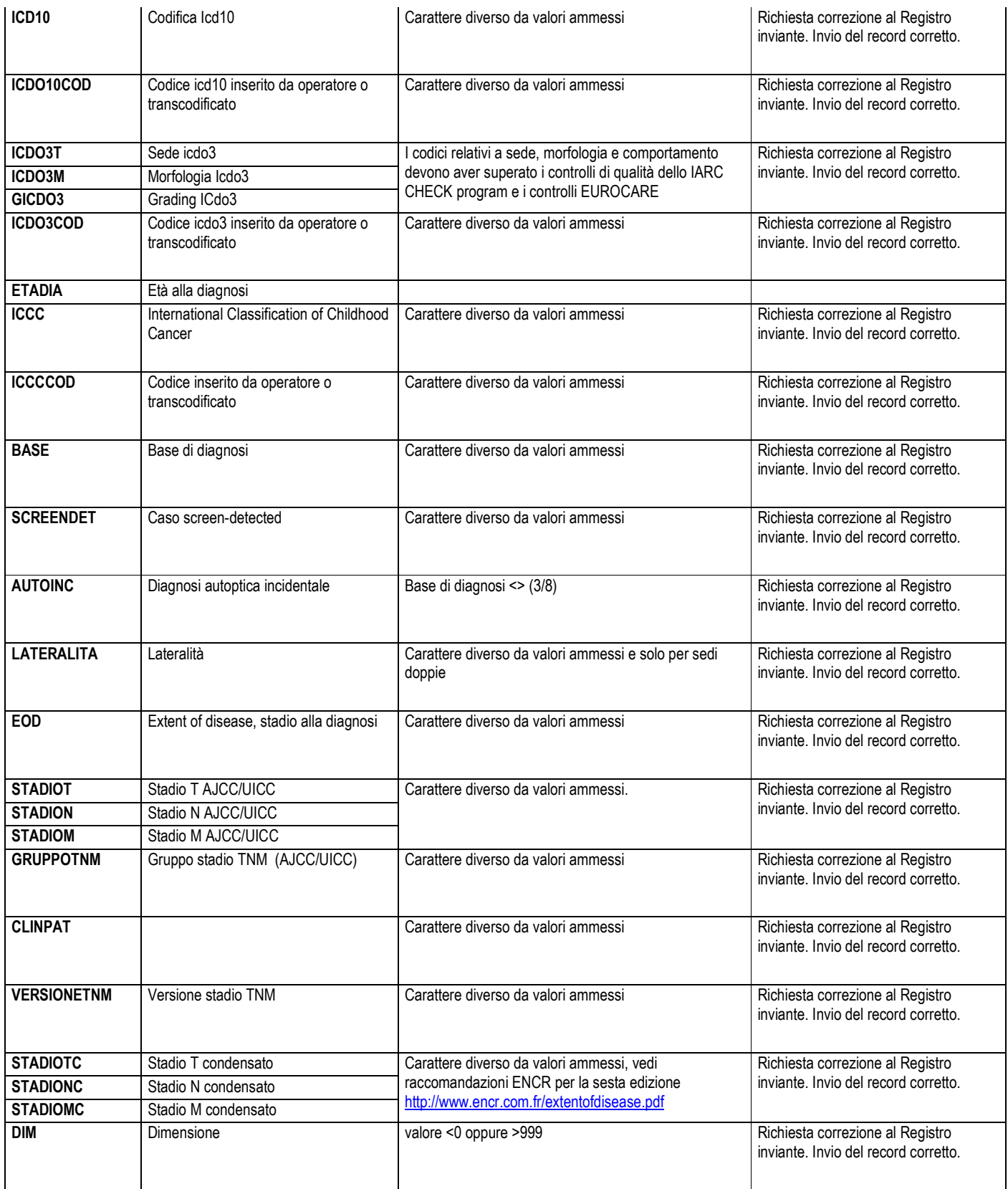

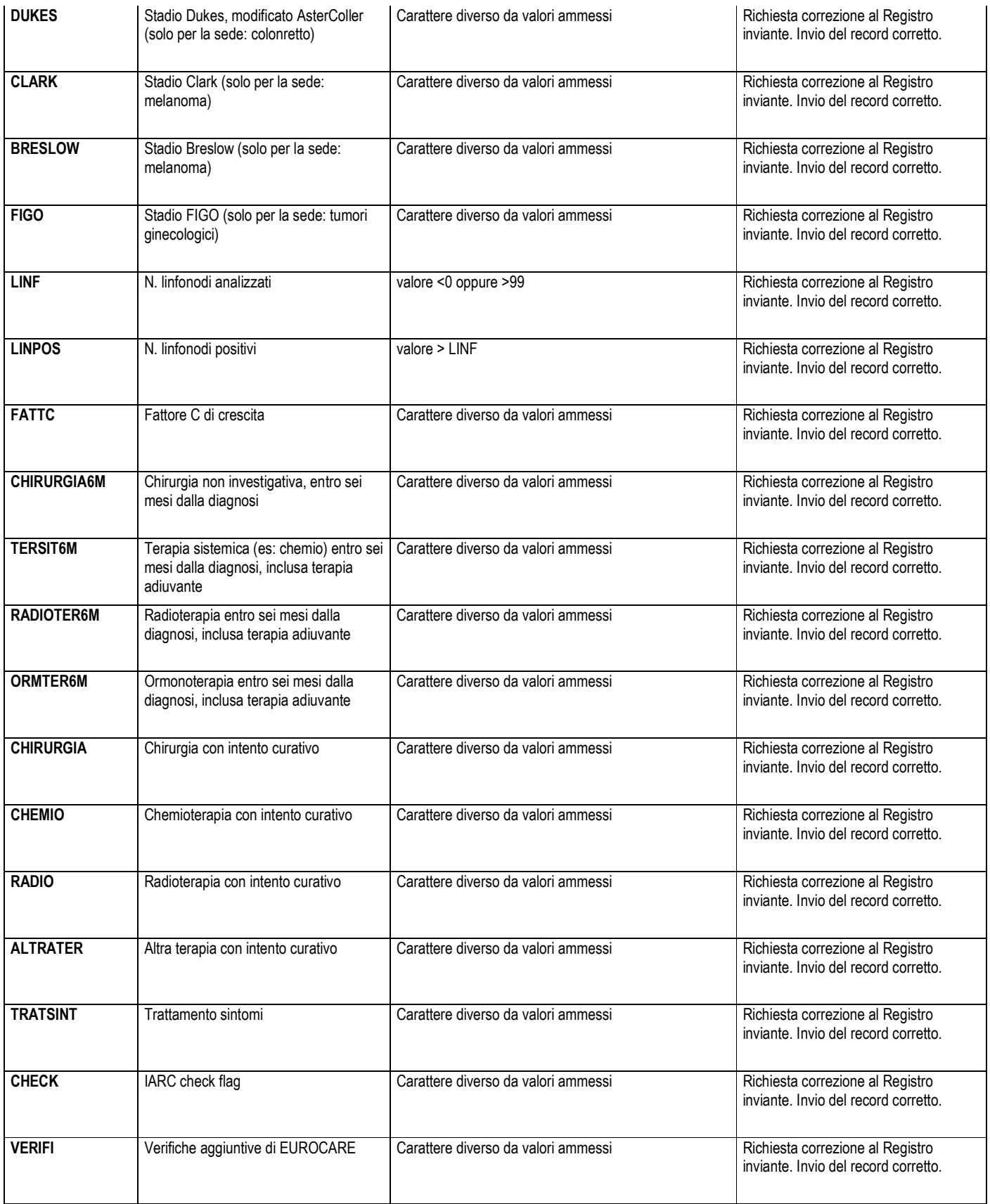

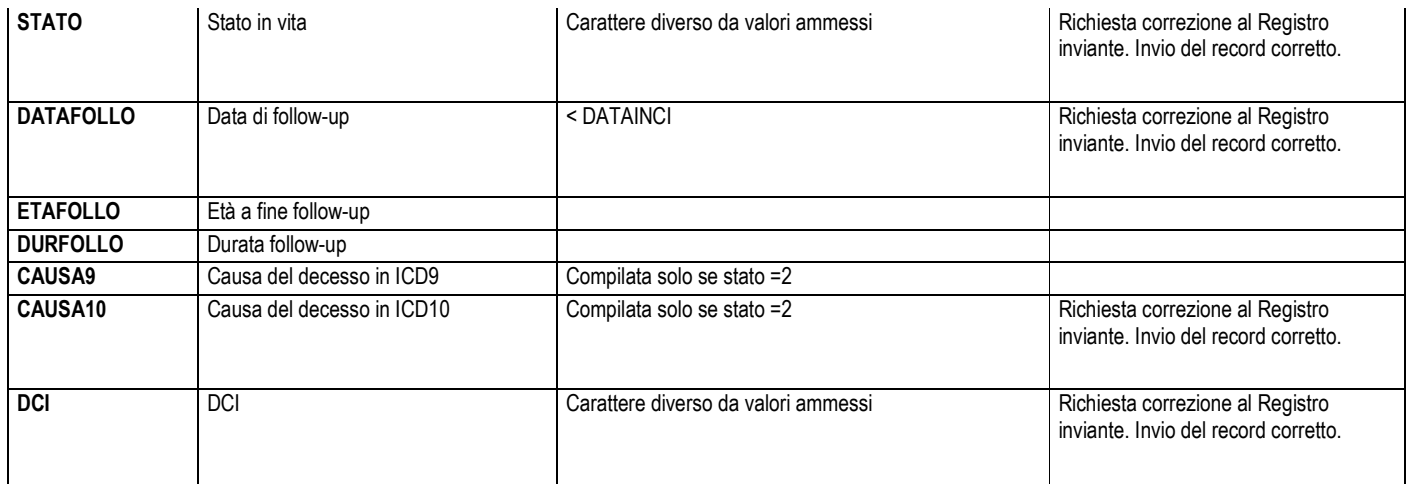

# **Documento di supporto A**

## **Definizione Numero sequenziale.**

- Selezionare i tumori maligni, tumori benigni del sistema nervoso centrale, benigni, incerti e in situ della sede vescica;
- Per i soggetti che presentano un solo tumore nell'archivio inviato (combinazione dei codici IDRT & IDPZ univoca) attribuzione di "00";
- Per i soggetti che presentano n tumori nell'archivio inviato (tutti i casi con medesima combinazione IDRT & IDPZ) attribuzione del codice "01" al primo tumore, "02" al secondo, …, n all'ennesimo;
- La sequenzialità è definita in base alla data di incidenza;
- Si definiscono **sincroni** i tumori con mese e anno di incidenza uguali;
- Per i tumori sincroni si attribuisce numero sequenziale minore al tumore più letale (in base alla sopravvivenza relativa a cinque anni, casi incidenti POOL AIRTUM 2005-2009)

# **Tabella di supporto 1.**

# **Codici Registri Tumori assegnati dalla Banca Dati.**

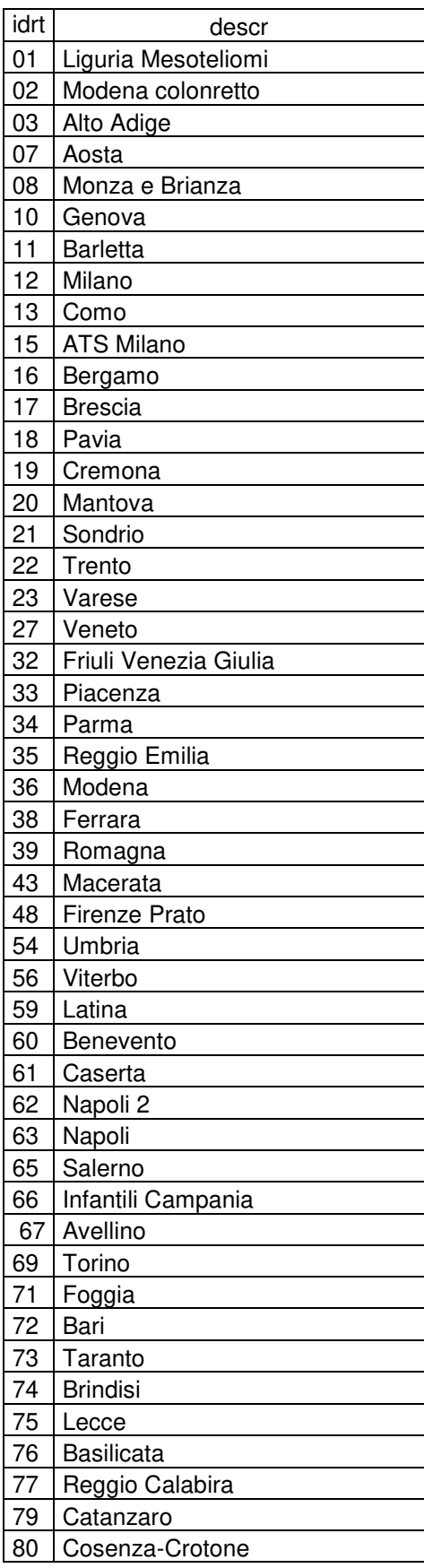

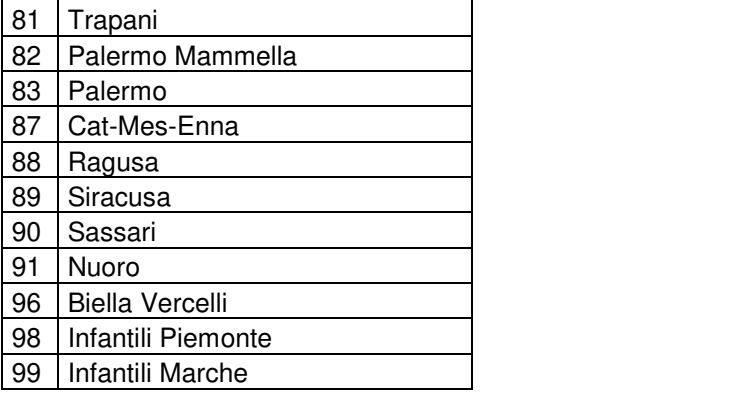